# **Laboratory Documentation**

*Release 1.0.dev*

**Joe Alcorn**

**Aug 24, 2018**

# **Contents**

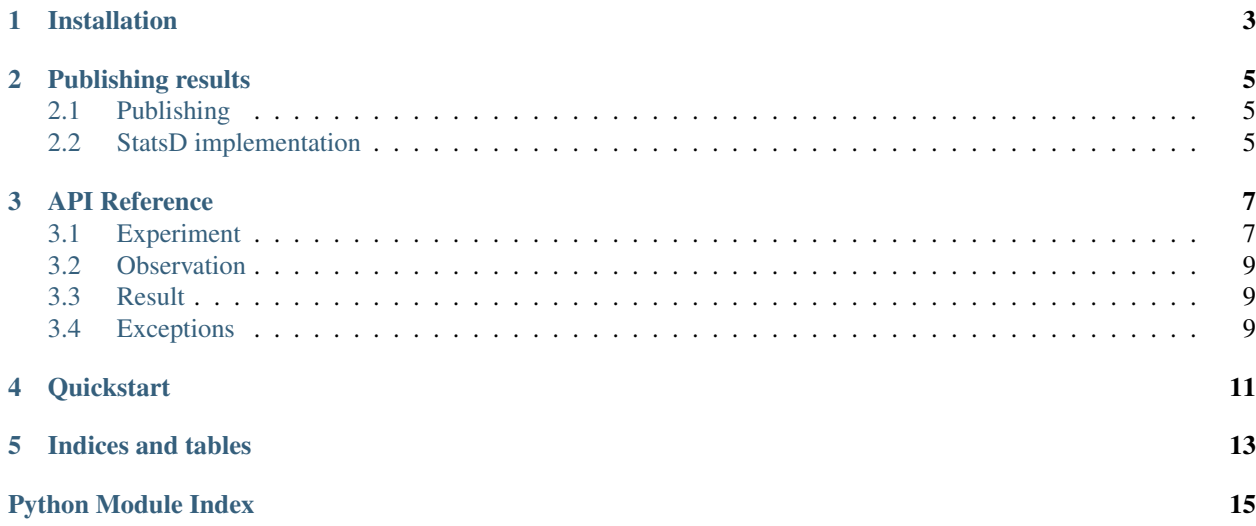

A Python library for carefully refactoring critical paths with support for Python 2.7 & 3.3+

Laboratory is all about sure-footed refactoring achieved through experimentation. By conducting experiments and verifying their results, not only can we see if our refactored code is misbehaving, we have established a feedback loop to help us correct its behaviour.

Note: These docs are a work in progress. Additional documentation can be found in the project's [README](https://github.com/joealcorn/laboratory#laboratory-)

## Installation

<span id="page-6-0"></span>Installing from [PyPI](https://pypi.python.org/pypi/laboratory) is recommended.

If you're unfamiliar with Python packaging tools (such as pip and virtualenv) see what [The Hitchhiker's Guide](http://docs.python-guide.org/en/latest/dev/virtualenvs/) [to Python](http://docs.python-guide.org/en/latest/dev/virtualenvs/) has to say about them.

\$ pip install laboratory

You can also install a [tagged version](https://github.com/joealcorn/laboratory/releases) from Github

\$ pip install https://github.com/joealcorn/laboratory/archive/v1.0.tar.gz

Or the latest development version

\$ pip install git+https://github.com/joealcorn/laboratory.git

Now move on to the *[Quickstart](#page-14-0)*

### Publishing results

<span id="page-8-0"></span>We saw in the *[Quickstart](#page-14-0)* how to create and run an experiment. Now let's see how we can take the data gathered in that experiment and publish it to make it useful to us.

Laboratory makes no assumptions about how to do this — it's entirely for you to implement to suit your needs. For example, timing data can be sent to graphite, and mismatches could be written to disk for debugging at a later date.

### <span id="page-8-1"></span>**2.1 Publishing**

To publish, you must implement the publish() method on an Experiment.

The publish method is passed a *[Result](#page-12-1)* instance, with control and candidate observations available under result. control and result.candidates respectively.

```
Experiment.publish(result)
```
Publish the results of an experiment. This is called after each experiment run. Exceptions that occur during publishing will be caught, but logged.

By default this is a no-op. See *[Publishing results](#page-8-0)*.

Parameters result ([Result](#page-12-3)) - The result of an experiment run

### <span id="page-8-2"></span>**2.2 StatsD implementation**

Here's an example implementation for statsd:

```
class StatsdExperiment(laboratory.Experiment):
   def publish(self, result):
        if result.match:
            statsd.incr('experiment.match')
        else:
            statsd.incr('experiment.mismatch')
```
(continues on next page)

(continued from previous page)

```
statsd.timing('experiment.control', result.control.duration)
for obs in result.candidates:
    statsd.timing('experiment.%s' % obs.name, obs.duration)
```
### API Reference

### <span id="page-10-4"></span><span id="page-10-1"></span><span id="page-10-0"></span>**3.1 Experiment**

<span id="page-10-2"></span>**class** laboratory.experiment.**Experiment**(*name='Experiment'*, *context=None*, *raise\_on\_mismatch=False*)

Experiment base class. Handles running your control and candidate functions. Should be subclassed to add publishing functionality.

#### Variables

- **name**  $(string)$  Experiment name
- **raise\_on\_mismatch** (bool) Raise MismatchException when experiment results do not match

#### **classmethod decorator**(*candidate*, *\*exp\_args*, *\*\*exp\_kwargs*)

Decorate a control function in order to conduct an experiment when called.

#### Parameters

- **candidate** (callable) your candidate function
- **exp\_args** (iterable) positional arguments passed to [Experiment](#page-10-2)
- **exp\_kwargs** (dict) keyword arguments passed to [Experiment](#page-10-2)

Usage:

```
candidate_func = lambda: True
@Experiment.decorator(candidate_func)
def control_func():
   return True
```
<span id="page-10-3"></span>**control**(*control\_func*, *args=None*, *kwargs=None*, *name='Control'*, *context=None*) Set the experiment's control function. Must be set before conduct () is called.

Parameters

- <span id="page-11-0"></span>• **control\_func** (callable) – your control function
- **args** (*iterable*) positional arguments to pass to your function
- **kwargs** (dict) keyword arguments to pass to your function
- **name** (string) a name for your observation
- **context** (dict) observation-specific context

Raises **[LaboratoryException](#page-12-4)** – If attempting to set a second control case

**candidate**(*cand\_func*, *args=None*, *kwargs=None*, *name='Candidate'*, *context=None*)

Adds a candidate function to an experiment. Can be used multiple times for multiple candidates.

#### Parameters

- **cand\_func** (callable) your control function
- **args** (iterable) positional arguments to pass to your function
- **kwargs** (dict) keyword arguments to pass to your function
- **name**  $(string)$  a name for your observation
- **context** (dict) observation-specific context

#### **conduct**(*randomize=True*)

Run control & candidate functions and return the control's return value.  $\text{control}()$  must be called first.

**Parameters randomize** (bool) – controls whether we shuffle the order of execution between control and candidate

Raises **[LaboratoryException](#page-12-4)** – when no control case has been set

Returns Control function's return value

#### **enabled**()

Enable the experiment? If false candidates will not be executed.

#### Return type bool

**compare**(*control*, *candidate*) Compares two Observation instances.

#### Parameters

- **control** ([Observation](#page-12-5)) The control block's Observation
- **candidate** ([Observation](#page-12-5)) A candidate block's Observation

Raises *[MismatchException](#page-12-6)* – If Experiment.raise on mismatch is True

#### Return bool match?

#### **publish**(*result*)

Publish the results of an experiment. This is called after each experiment run. Exceptions that occur during publishing will be caught, but logged.

By default this is a no-op. See *[Publishing results](#page-8-0)*.

Parameters result ([Result](#page-12-3)) – The result of an experiment run

#### **get\_context**()

Return dict Experiment-wide context

### <span id="page-12-7"></span><span id="page-12-0"></span>**3.2 Observation**

```
class laboratory.observation.Observation(name, context=None)
     Result of running a single code block.
```
#### Variables

- **name**  $(string)$  observation name
- **failure** (bool) did the function raise an exception
- **exception** (Exception) exception raised, if any
- **exc\_info** result of sys.exc\_info(), if exception raised
- **value** function return value

#### **duration**

How long the function took to execute

#### Return type timedelta

#### **get\_context**()

Return observation-specific context

### <span id="page-12-1"></span>**3.3 Result**

<span id="page-12-3"></span>**class** laboratory.result.**Result**(*experiment*, *control*, *candidates*)

#### Variables

- **experiment** ([Experiment](#page-10-2)) The experiment instance that recorded this Result
- **[control](#page-10-3)** ([Observation](#page-12-5)) The control observation
- **candidates** ([[Observation](#page-12-5)]) A list of candidate observations
- **match** (bool) Whether all candidates match the control case

## <span id="page-12-2"></span>**3.4 Exceptions**

<span id="page-12-4"></span>**exception** laboratory.exceptions.**LaboratoryException**(*message*, *\*a*, *\*\*kw*) Base class for all laboratory exceptions

<span id="page-12-6"></span>**exception** laboratory.exceptions.**MismatchException**(*message*, *\*a*, *\*\*kw*)

### **Quickstart**

#### <span id="page-14-0"></span>See: *[Installation](#page-6-0)* or pip install laboratory

With Laboratory you conduct an experiment with your known-good code as the control block and a new code branch as a candidate.

Let's do an experiment together:

```
import laboratory
# create an experiment
experiment = laboratory.Experiment()
# set your control and candidate functions
experiment.control(authorise_control, args=(user,))
experiment.candidate(authorise_candidate, args=(user,))
# conduct the experiment and return the control value
authorised = experiment.conduct()
```
Laboratory just:

- Executed the unproven (candidates) and the existing (control) code
- Compared the return values
- Recorded timing information about all code
- Caught (and logged) exceptions in the unproven code
- Published all of this information (see *[Publishing results](#page-8-0)*)

For the most part that's all there is to it. You'll need to do some work to *[publish your results](#page-8-0)* in order to act on the experiment, but if you've got a metrics solution ready to go it should be straightforward.

If you need to [control comparison,](https://github.com/joealcorn/laboratory#controlling-comparison) you can do that too.

Tip: Your control and candidate functions execute in a random order to help catch ordering issues

Indices and tables

- <span id="page-16-0"></span>• genindex
- search

Python Module Index

<span id="page-18-0"></span>l

laboratory.exceptions, [9](#page-12-2)

## Index

# C

candidate() (laboratory.experiment.Experiment method), [8](#page-11-0)

compare() (laboratory.experiment.Experiment method), [8](#page-11-0) conduct() (laboratory.experiment.Experiment method), [8](#page-11-0) control() (laboratory.experiment.Experiment method), [7](#page-10-4)

# D

decorator() (laboratory.experiment.Experiment class method), [7](#page-10-4)

duration (laboratory.observation.Observation attribute), [9](#page-12-7)

## E

enabled() (laboratory.experiment.Experiment method), [8](#page-11-0) Experiment (class in laboratory.experiment), [7](#page-10-4)

# G

get\_context() (laboratory.experiment.Experiment method), [8](#page-11-0)

get\_context() (laboratory.observation.Observation method), [9](#page-12-7)

# L

laboratory.exceptions (module), [9](#page-12-7) LaboratoryException, [9](#page-12-7)

### M

MismatchException, [9](#page-12-7)

## O

Observation (class in laboratory.observation), [9](#page-12-7)

### P

publish() (laboratory.experiment.Experiment method), [8](#page-11-0)

### R

Result (class in laboratory.result), [9](#page-12-7)